# **AW Toolbox - Ref. AWT**

AW Toolbox puts the power of your LiveCore™ image processors at your fingertips!

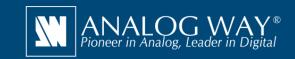

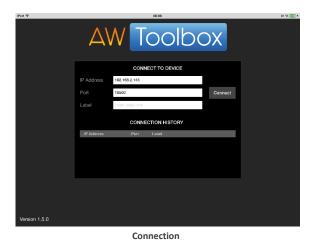

0 0

Memories

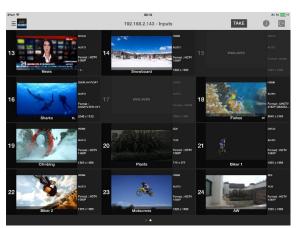

Inputs

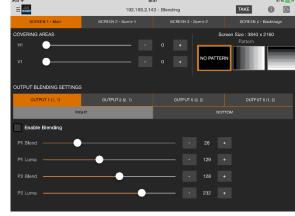

Blending

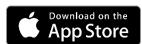

## Turn your iPad® into a wireless LiveCore™ controller

Wherever you are in your event area, you can now easily operate your LiveCore™ image processor with a tap or flick of a finger.

### AW Toolbox at a glance

- ► Wireless control using Wi-Fi network
- ► Recall presets or Master presets
- ► Select current destination (Preview or Program)
- ► Start seamless transitions (TAKE and T-BAR)
- ▶ Display sources and logos with dynamic thumbnails and properties
- ► Configure inputs settings (current plug, HDCP, test pattern, freeze...)
- ► Configure outputs settings (HDCP, gamma, test pattern...)
- ► Control your monitoring output
- ► Recall your monitoring output presets
- ► Recall your confidence screen presets
- ► Fine tune your multi-projector Soft Edge Blending
- ► Compatible with any **LiveCore**™ image processor

All technical specifications and videos are available on www.analogway.com

## Free tools also available on www.analogway.com

- ► AW Simulator: Simulate Analog Way multi-format converter VIO 4K and LiveCore™ image processors on your PC or Mac
- ▶ AW EDID Editor: Solution to create and edit EDID files for an optimal compatibility between your sources and displays
- ▶ AW Screen Frame Cutter: Tool to split any wide-screen image into multiple still backgrounds for your multi-projector Soft Edge Blending or for your Custom Canvas screen setup
- ▶ AW Gateway: Take control of any Midra™ series switcher with multiple interfaces simultaneously

#### Compatibility

► AW Toolbox for iOS® supports any iPad® running iOS® 7 or above. Other iOS® devices (iPhone®, Apple Watch®...) are not supported.

(i) Specifications subject to change without prior notice

AWT EN-04/28/2018

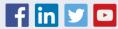

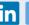

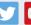

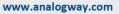